## Hallo.

# Я очень рад быть здесь.

یا ی یا گ ی پپر د فحے ک ے او ف ص ہہر ن ے ییا آپ ف کیا ہے کہ کے اس دیا ہے۔<br>مذہب کے برگ کے اوپر دیا گیا

یکھا؟ ٹن دی ٹ ب ییم" کا ب م پر ا ب<br>ا — "<br>"<br>"

## How to internationalize your code for Wikimedia and beyond

Amir E. Aharoni Bangalore DevCamp November 2012

#### The MediaWiki internationalization guide:

<https://www.mediawiki.org/wiki/L10n>

*(frequently updated!)*

# Terminology

## i18n

### internationalization

#### Not internationalized:

#### echo 'Please enter the sum:';

```
MyExtension.i18n.php:
$messages['en'] = array(
     'sum' => 'Enter the sum:',
);
$messages['ru'] = array(
     'sum' => 'Введите сумму:',
);
          Internationalized:
```
#### *MyExtension.php:* echo wfMessage( 'sum' );

// (the software knows the user's language)

The translations in i18n files can be edited by hand, but in practice it is done through [https://translatewiki.net](https://translatewiki.net/)

### L10n

### localization

### Translated, but not localized:

```
MyExtension.i18n.php:
$messages['en'] = array(
    'date' => 'Purchase date: $1',
);
$messages['ja'] = array(
    'date' => '日付を購入: $1',
);
```

```
MyExtension.php:
$date = "$month/$day/$year";
echo wfMessage( 'date', $date );
// en: Purchase date: 11/10/2012
// ja: 日付を購入 : 11/10/2012
```
### Localized:

```
MyExtension.i18n.php:
$messages['en'] = array(
     'date' => 'Purchase date: $1',
);
$messages['ja'] = array(
    'date' => '日付を購入: $1',
);
```
*MyExtension.php:* \$date = dateFormat( \$day, \$month, \$year ); echo wfMessage( 'date', \$date ); // en: Purchase date: 11/10/2012 // ja: 日付を購入 : 2012-11-10

### m17n

## multilingualization

### Not multilingualized:

```
article.css
body {
     font-family: Arial, Helvetica;
}
```
*article.html* <p>Bangalore (ಬಂಗಳೂರು) is a city in Karnataka.</p>

#### Possible result:

#### Bangalore (□□□□□□□□) is a city in Karnataka.

### Multilingualized (partly):

```
article.css:
:lang(en) {
     font-family: Arial, Helvetica;
}
:lang(kn) {
     font-family: Lohit Kannada;
}
```

```
article.html:
<p lang="en" dir="ltr">Bangalore (<span 
lang="kn" dir="ltr">ಬಂಗಳೂರು</span>) is a 
city in Karnataka.</p>
```
#### Result:

#### Bangalore (ಬಂಗಳೂರು) is a city in Karnataka.

## Motivation

## Do i18n now.

It doesn't just help speakers of other languages – it helps uncover bugs early

# It gives the translators time to translate and to report bugs

*(translators always find bugs, and you want to hear them)*

## Give yourself time to fix issues

Never say "It's only for English"

# Messages syntax

## \$1, \$2, \$3

parameters, a.k.a. placeholders

## {{PLURAL}}

*English, 2 forms:* {{PLURAL:\$1|hour|hours}}

*Russian, 3 forms:* {{PLURAL:\$1|час|часа|часов}}

## {{GENDER}}

#### \$1 edited {{GENDER:\$1|his|her}} profile page

## {{GRAMMAR}}

English: About {{SITENAME}}. Gives: About Wikipedia.

Polish?: O {{SITENAME}}. Gives: 0 Wikipedia. : (

Polish!: O {{GRAMMAR:MS|{{SITENAME}}}}. Gives: 0 Wikipedii. (a)

If it's hard to translate something to your language, it may be possible to solve it by programming a GRAMMAR rule.

## Cool!

#### Can I use it for my program?

# PHP: Only MediaWiki

JavaScript: Anywhere!

# jquery.i18n

A generic library that adds i18n capabilities to any website with jQuery

<https://github.com/wikimedia/jquery.i18n>

### jquery.i18n usage, part 1

```
myApp.en.json:
{
"filecount": "$1 {{PLURAL:$1|File|Files}}"
}
```

```
myApp.kn.json:
{
"filecount": "$1 {{PLURAL:$1|ಫೈಲನ|ಫೈಲುಗಳ}}"
}
```
### jquery.i18n usage, part 2

```
myApp.html:
<script src="jquery.js"></script>
<script src="jquery.i18n.js"></script>
...
<span data-i18n="filecount" id="filecount"></span>
myApp.js:
$( document ).i18n();
...
$( '#filecount' )
     .text( $.i18n( 'filecount', files.length ) );
```
#### Writing messages in your features and extensions

# NO LEGO

Do not concatenate messages to create sentences!

#### Bad:

```
MyExtension.i18n.php:
```

```
...
'deleted' => 'The page was deleted by',
\overline{on} => \overline{on} ,
...
```

```
MyExtension.php:
$pageDeleted = wfMessage( 'page-deleted' );
$on = wfMessage('on');$logMsg = "$pageDeleted $user $on $date.";
```
#### Good:

*MyExtension.i18n.php:*

... 'deleted' => 'The page was deleted by \$1 on \$2.', ...

*MyExtension.php:* \$logMsg = wfMessage( 'page-deleted', \$user, \$date );

Don't assume the size of anything, like table headers, input boxes etc.

# Avoid "right"/"left". Write relatively to other elements.

# Avoid jargon, like "comps", "nav", "CTA", "conversion rate" etc.

If you really need it, you must document it.

Message documentation

#### qqq

#### In MediaWiki, it's a pseudo-language code for storing documentation

### Always write qqq documentation.

*(or some other documentation, if it's a different project)*

#### Having a glossary is awesome.

Good examples: Wikibase (Wikidata), FlaggedRevisions

It's safe to assume that MediaWiki documentation will mostly be read at translatewiki.net, so:

# Screenshots are great! Put them on Commons

Use the template {{msg-mw|*MESSAGE*}} to link to other templates

### What is this message?

Table header? Tooltip? Form label? Button? Something else?

# Part of speech!

# "Open"

The file is *open*. *Open* the file. You don't have a permission to *open*  this page.

### Adjectives!

Please say what they describe: "green" can be masculine or feminine

#### Verbs!

Please say whether it's imperative *("do it!")*, infinitive *("to do it")* or something else

# The Message class

### Special pages, API, pagers \$this->msg()

# Elsewhere: wfMessage()

(There are some other functions, like wfMsg(), but they are mostly deprecated.)

#### plain()

No parsing at all, only parameters expansion. Leaves [[links]], {{templates}}, {{GENDER}} etc. as is.

#### text()

# Transforms magic words in {{}} – {{GENDER}}, {{PLURAL}}, {{GRAMMAR}}

#### escaped()

# Same as text(), but with htmlspecialchars.

#### parse()

#### Parse all wikitext to HTML

#### parseAsBlock()

Same as parse() and wrapped in  $\langle p \rangle$ 

# Every method returns a Message object, so you can chain them:

wfMessage( 'myext-deleted-file' ) ->params( \$filename ) ->rawParams( \$link ) ->inContentLanguage() ->parse();

# More Message objects, less strings

# Logging

New logging system Gender Flexible word order Flexible parameters Many logs yet to be converted (the hardest part is to understand all the legacy parameter formats)

Help!

# Bug 38638

*Interface messages needing rewording or documentation and other issues with existing messages.*

*It has links to many easy bugs.*

# [[Support]] at translatewiki.net
Recent feature: Support requests for YOU are tracked at YOUR USER PAGE at translatewiki.net

When committing code that has any i18n changes, invite i18n to review: Nikerabbit, Siebrand, Amir, Santhosh

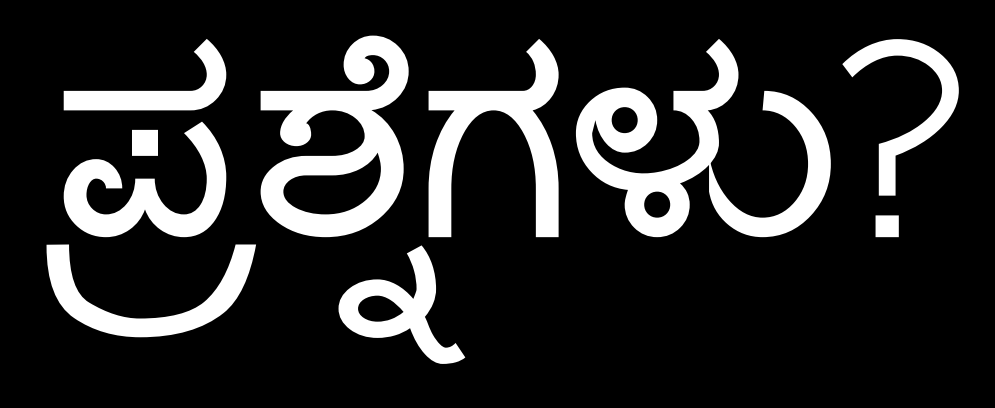

(Questions?)

 $\ln 7$ (Thank you!)